## Modelling 3D Avatar for Virtual Try on

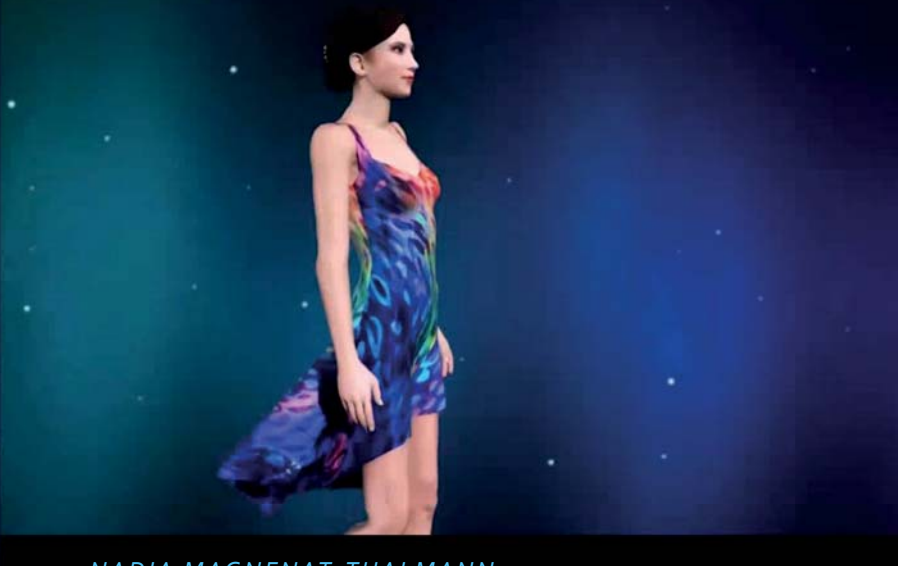

*NADIA MAGNENATǦTHALMANN DIRECTOR MIRALAB – UNIVERSITY OF GENEVA DIRECTOR INSTITUTE FOR MEDIA INNOVATION, NTU, SINGAPORE WWW.MIRALAB.CH/*

#### Creating Digital Humans

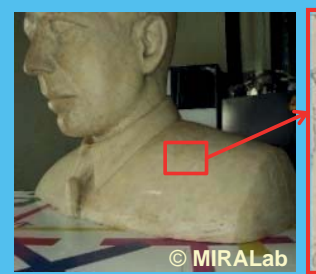

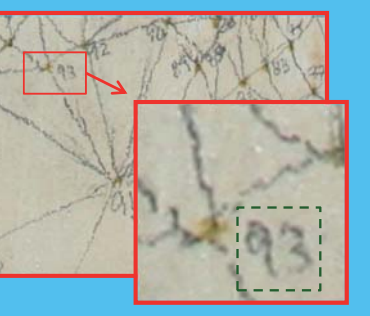

Humphrey Bogart Meshgrid plotted on the statue with a pencil

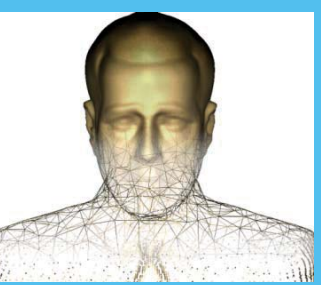

the computer intuitively

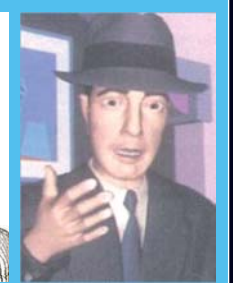

Model is rendered

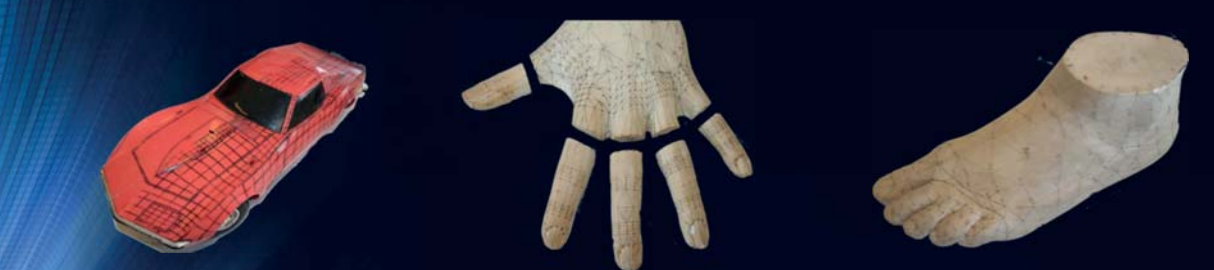

Some other models that are used for modeling(1987)

#### Creating Digital Humans

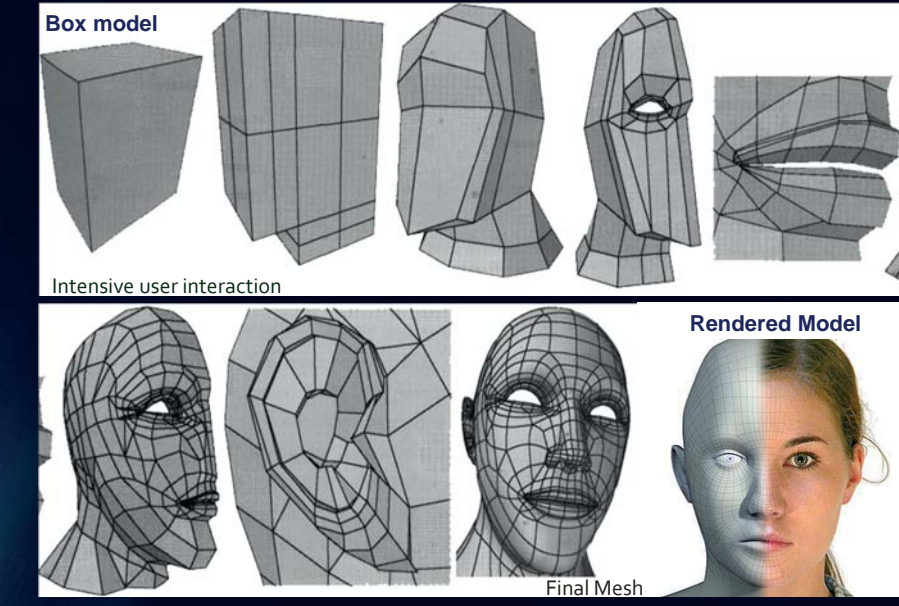

- Free-form interactive modeling with a geometric primitive.

Peter Ratner, 3-D Human Model

#### Creating Digital Humans

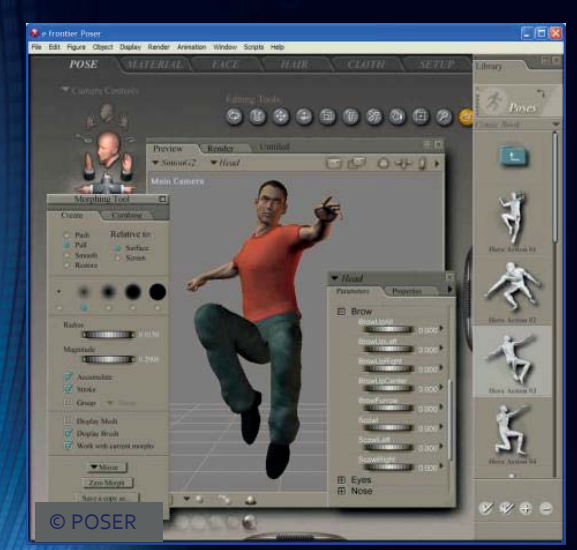

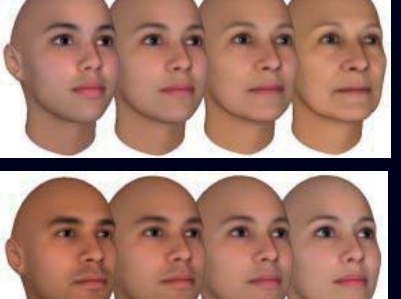

© Facegen

- -Uses Template -Models -Postures -Motions -Gestures
	- -Textures

Digital human modeling software

#### Creating Digital Humans

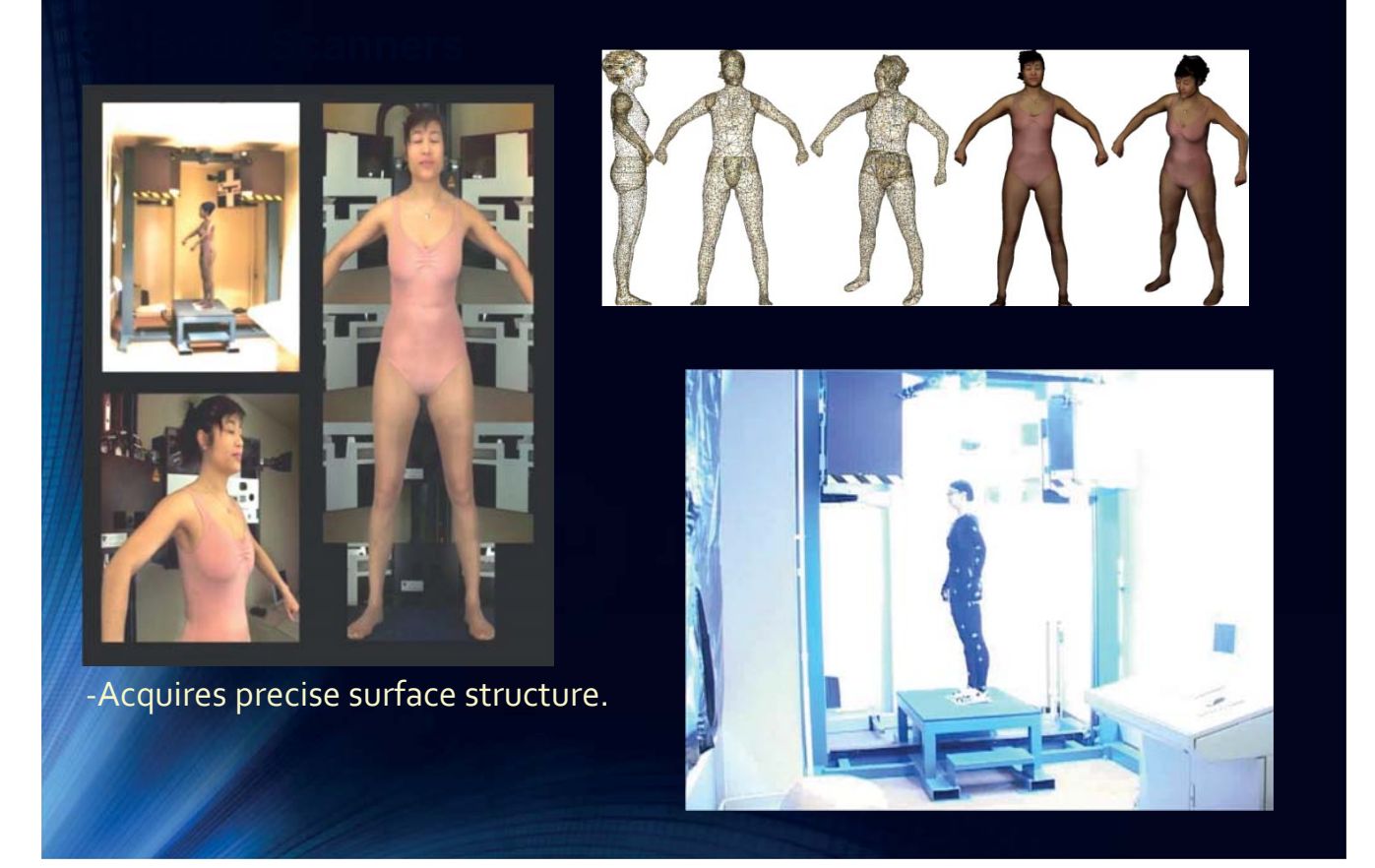

#### Creating Digital Humans

- 3D body scanner
	- Image based 3D scanner
	- 80 compact cameras synchronized and control from a single computer placed on hexagonal structure
- Output:
	- 80 pictures taken simultaneously from various angles
	- 3D reconstructed avatar

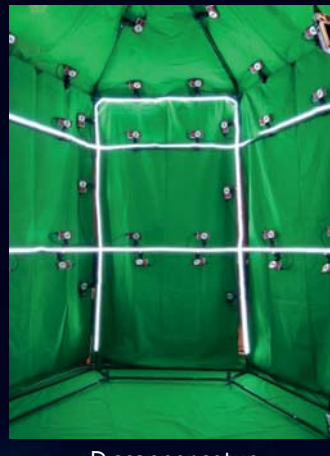

3D scanner setup

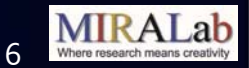

#### Creating Digital Humans

#### • Post processing using agisoft photoscan

- Generate automatically mask to facilitate reconstruction
- Remove green artefact on the skin to improve texture quality

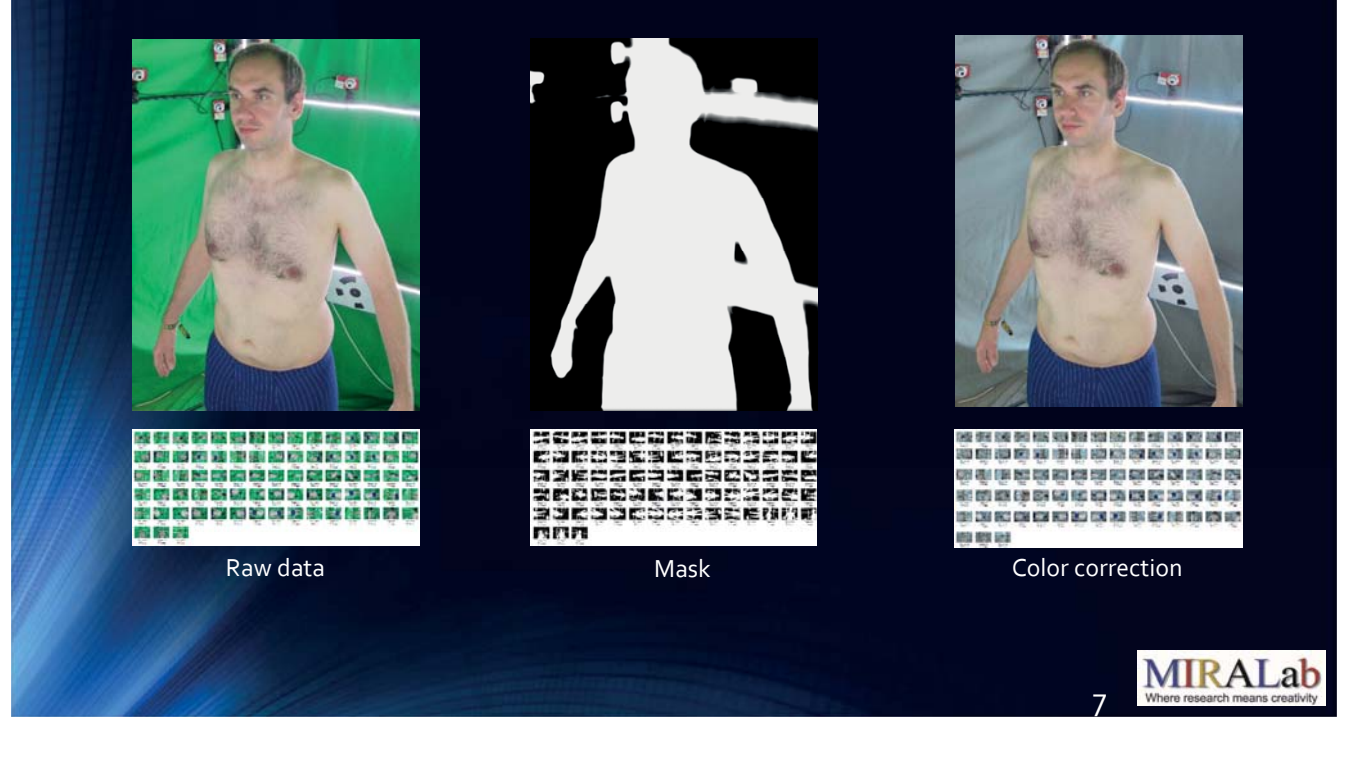

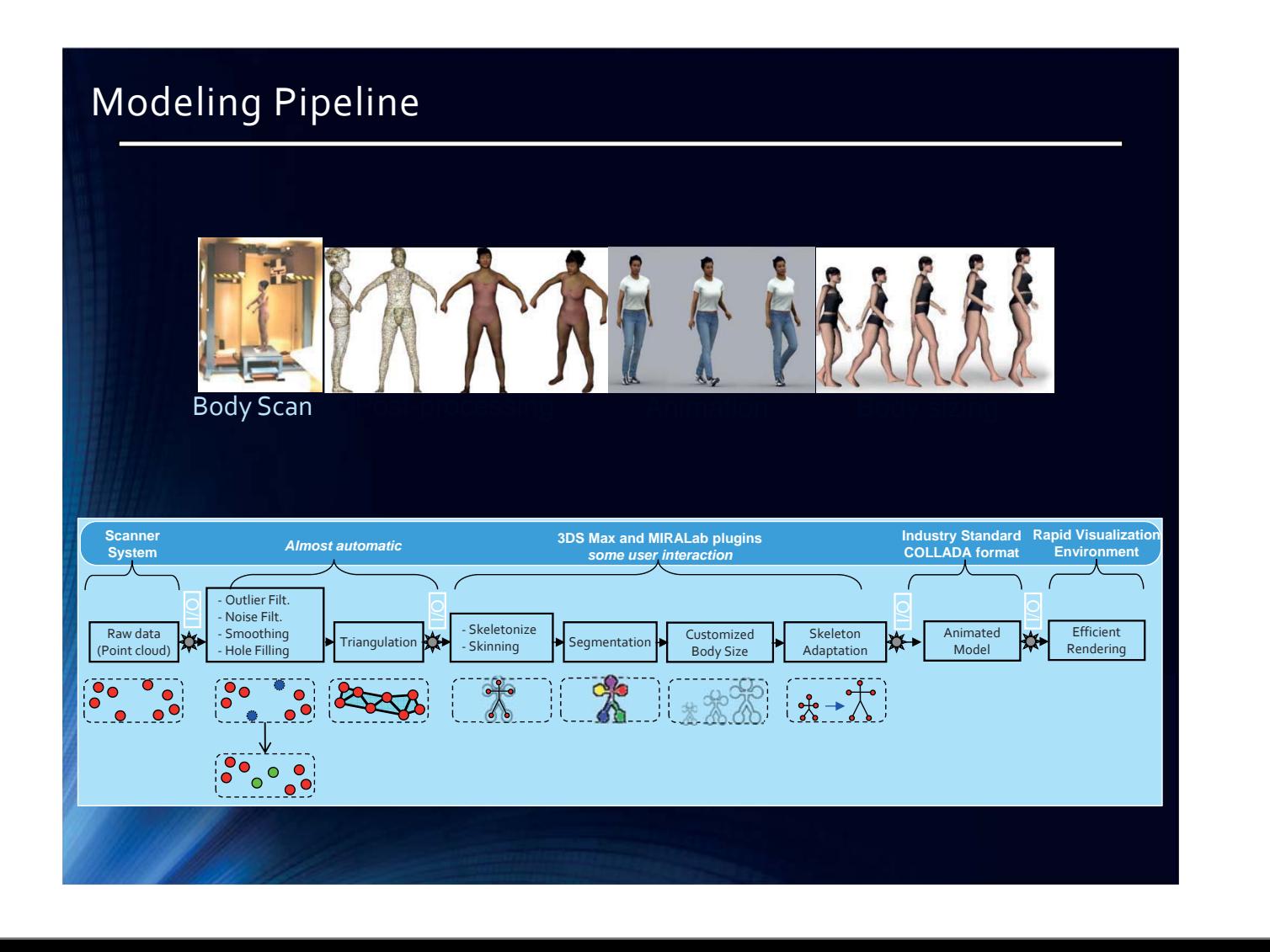

# **Characters Animation**

MIRALAB - UNIVERSITY OF GENEVA

## Early Cloth Simulation Models at MIRALab

- B. Lafleur, N. Magnenat-Thalmann, D. Thalmann, Cloth Animation with Self-Collision Detection. Proc. IFIP Conf. on Graphics Modeling, Tokyo, Japan, Springer, pp. 179-197, 1991
- M. Carignan, Y. Yang, N. Magnenat-Thalmann, D. Thalmann, Dressing Animated Synthetic actors with Complex Clothes. Computer Graphics (Proc. SIGGRAPH '92), ACM Press, Vol. 26, No. 2, pp. 99-104, 1992

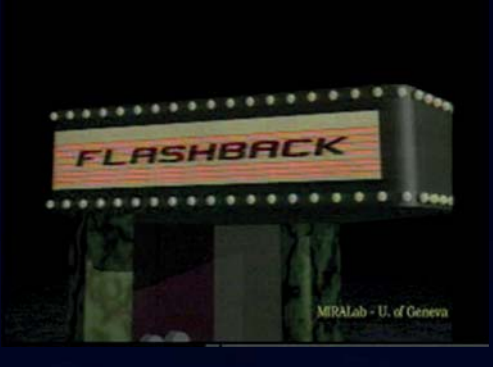

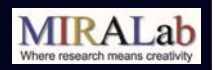

## Problems to be solved in Clothing Research

#### Mechanical Properties of Cloth

• How to describe the mechanical behavior of cloth.

#### Mechanical Modeling

• How to simulate these properties on virtual cloth.

#### Numerical Integration

• How to solve the differential equations resulting from the mechanical model.

#### Collision Detection

• How to detect efficiently contacts between cloth and other objects.

#### Collision Response

• How to take into account these contacts in the simulation.

#### 1. Mechanical Properties

- Internal Forces (From surface deformations)
	- Elasticity (metric, curvature)
	- Viscosity
	- Plasticity
- External Forces (From environment interactions)
	- Gravity, Air Viscosity
	- Contact reaction, Friction
	- Miscellaneous Interactions

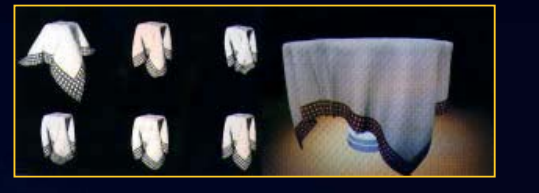

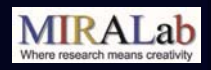

**MIRALab** 

#### 2. Mechanical Modeling

#### • Representation of Mechanical Parameters on a Virtual Cloth Surface

- Geometrical modeling: Surface discretization
	- Triangles, Quadrangles,...
	- Polygons, Bezier patches, …
	- Regular grid, Arbitrary topology,...
- Animation: Time discretization
	- Successive frames along time.

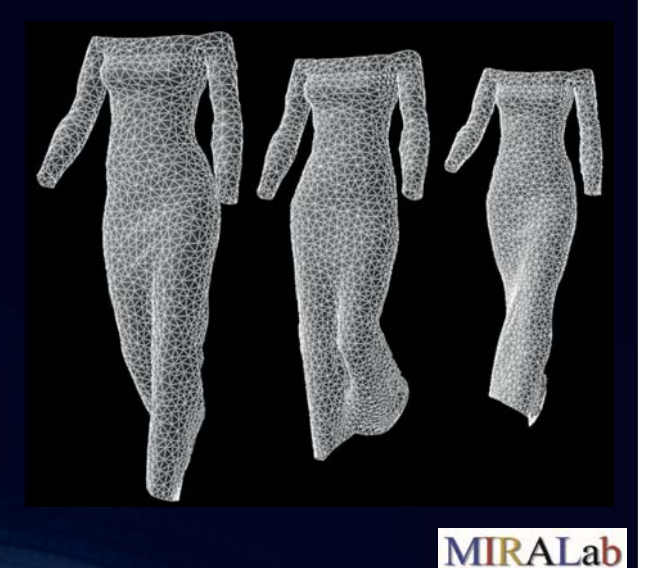

#### 3. Numerical Integration

• The mechanical model defines a law relating force to position and speed.

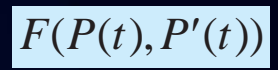

• Newton's law relates acceleration to force and mass:

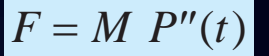

- A differential system should be resolved along time
	- Huge number of degrees of freedom:
		- Efficient methods are needed.

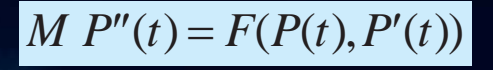

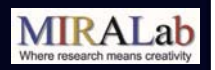

## 4-5 Collision Detection and Response

#### •Integrating Collision Effects in the Mechanical Model

- Reaction Effects
	- Prevent interpenetration of surfaces.
	- Necessary for geometrical consistency.
- Friction Effects
	- Dissipative forces that oppose sliding.
	- Contribute to realistic contact effects.

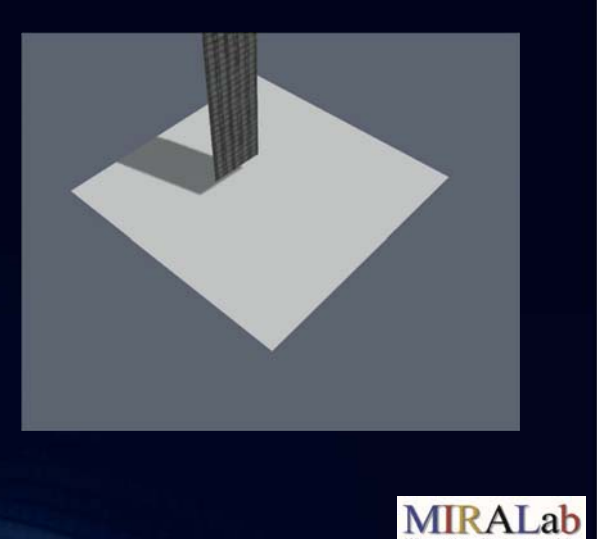

## Exhibition Robert Piguet

- Exhibition Robert Piguet : "High Fashion in Equations"
	- Project in collaboration with The Swiss Fashion Museum of Yverdon-les-Bains, Switzerland

#### • Context of the collaboration

• The Swiss Fashion Museum of Yverdon-les-Bains had the privilege of receiving 3,000 original sketches made by several trainees of renowned Designer Robert Piguet.The exhibit, titled Exposition Robert Piguet: From1933 to 1951, traces Mr. Piguet's career.

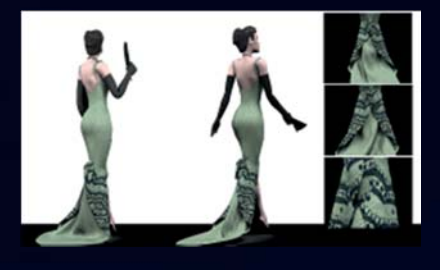

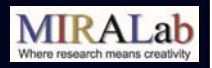

#### Exhibition Robert Piguet

• New ideas are illustrated with aesthetic drawings.

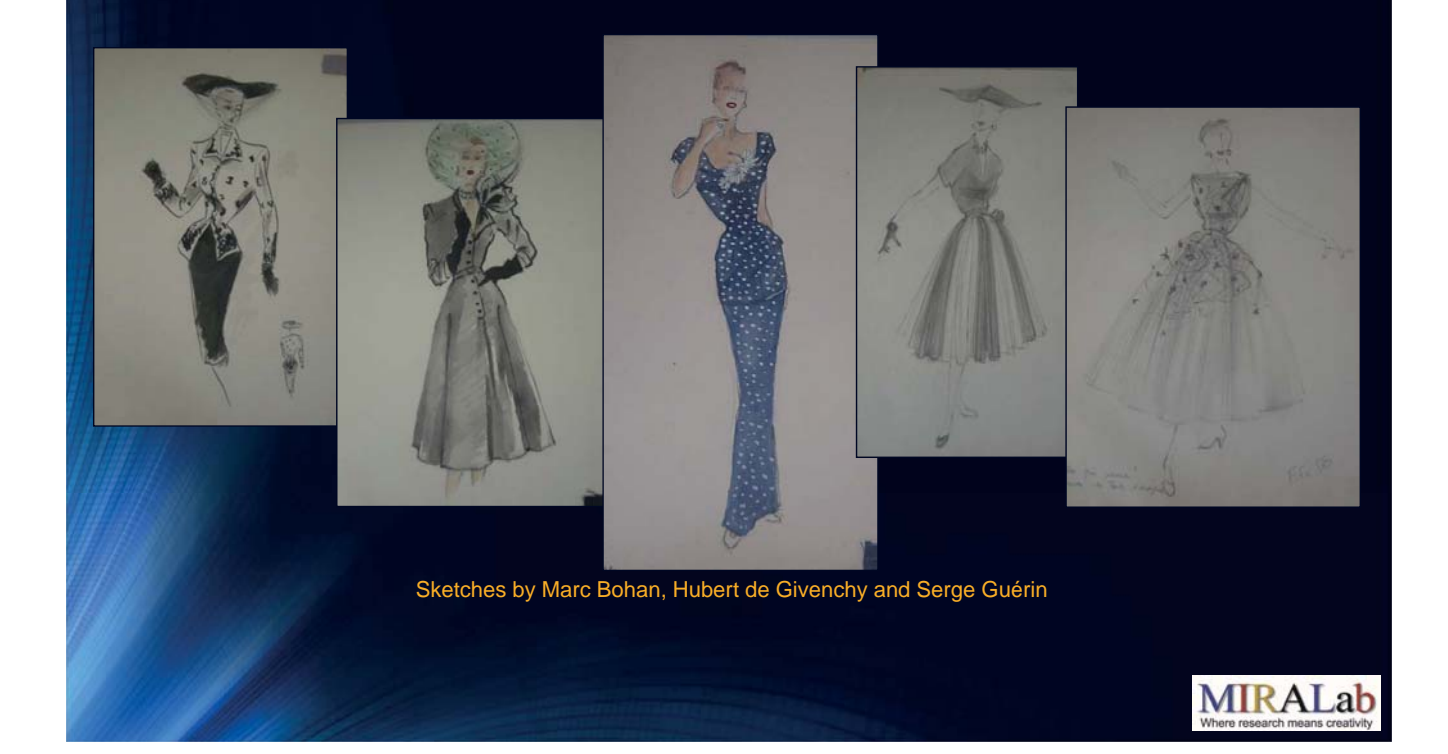

## Exhibition Robert Piguet

• Having the desired 3D shape in mind, the 2D patterns are designed by experts according to pattern construction rules:

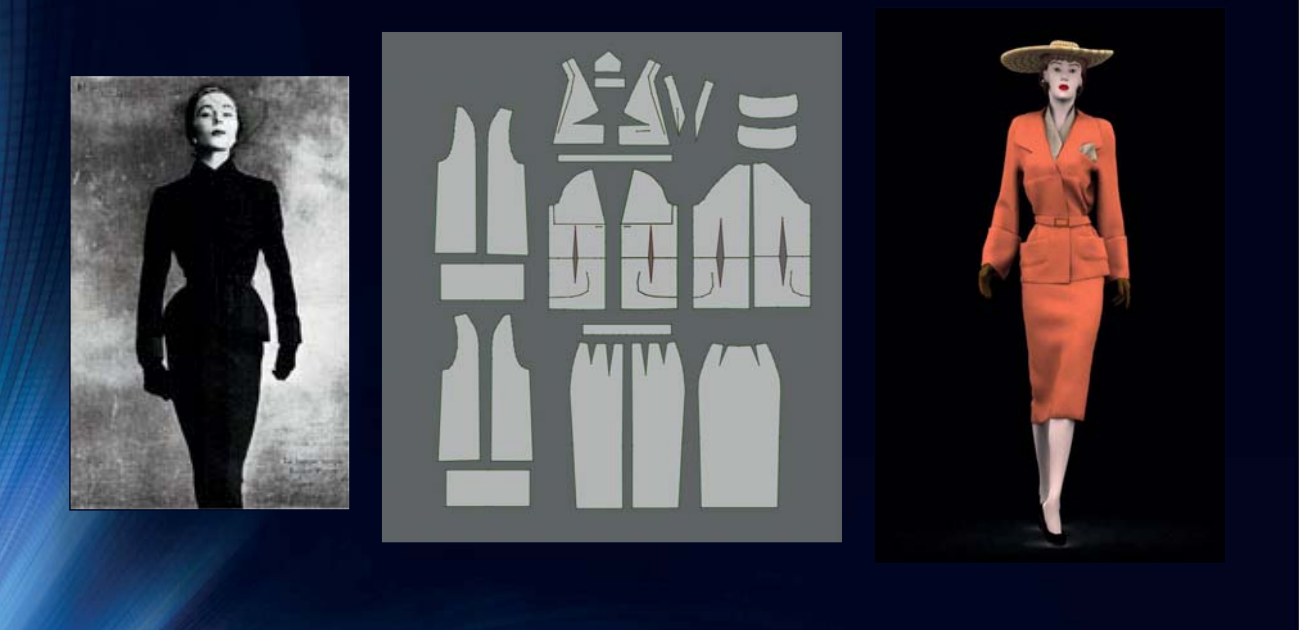

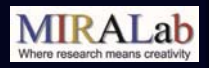

## Exhibition Robert Piguet

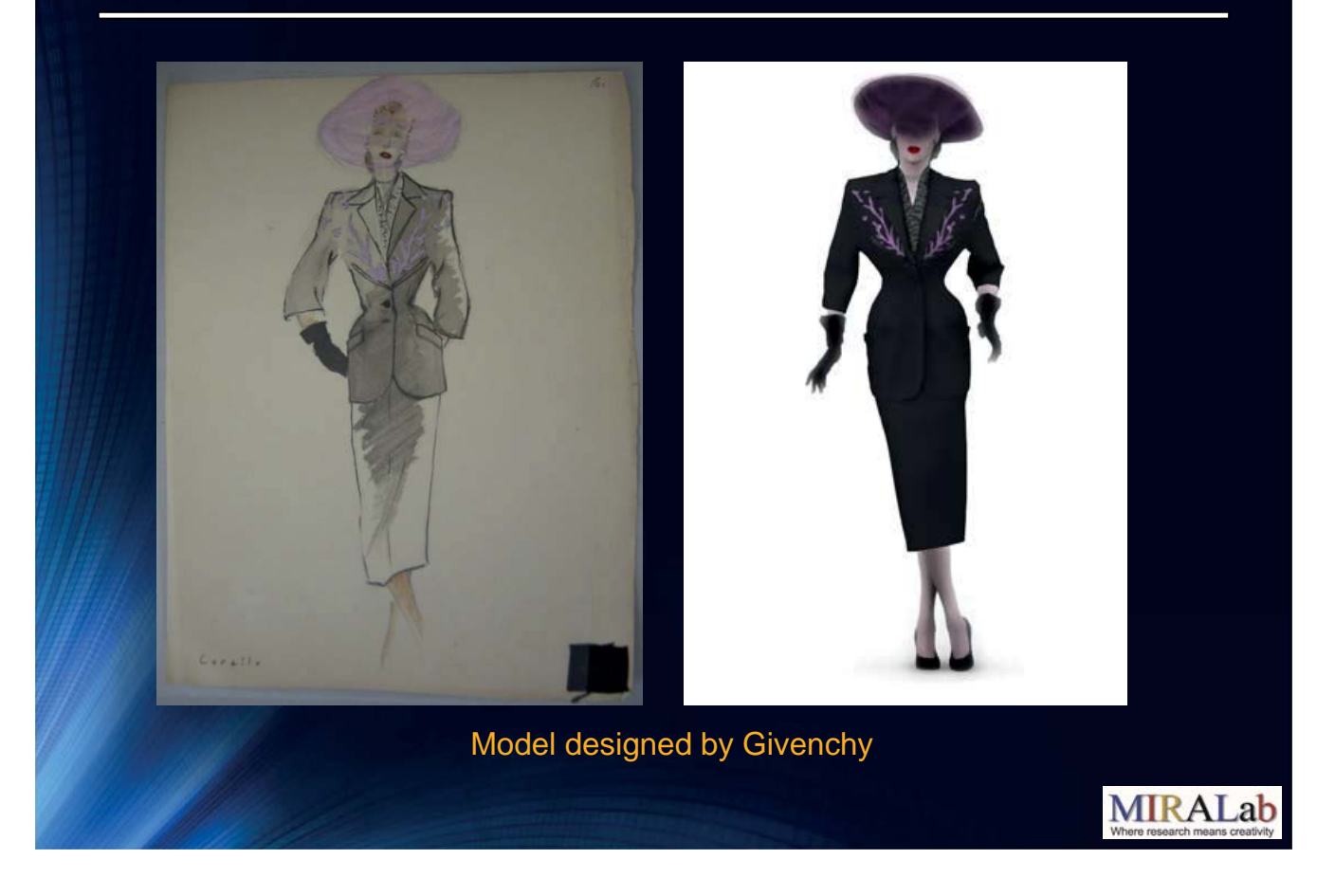

## Exhibition Robert Piguet

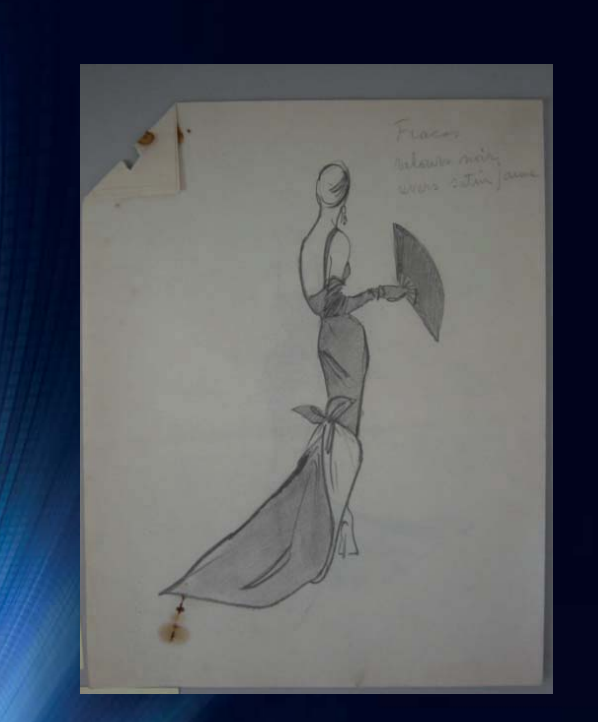

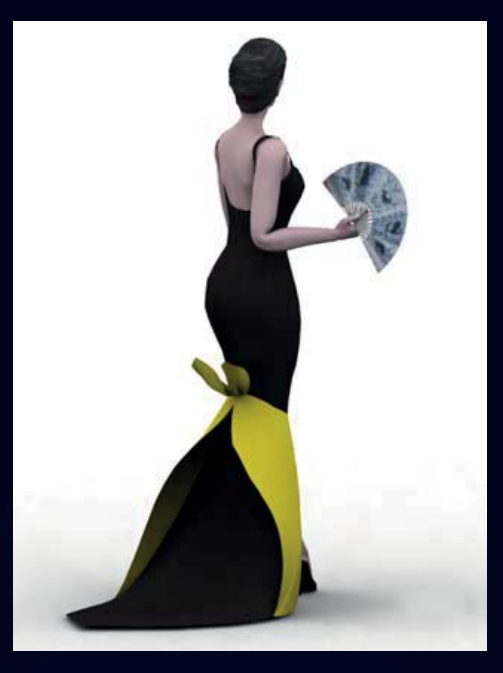

Model designed by Guèrin

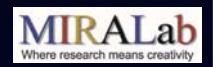

#### Exhibition Robert Piguet

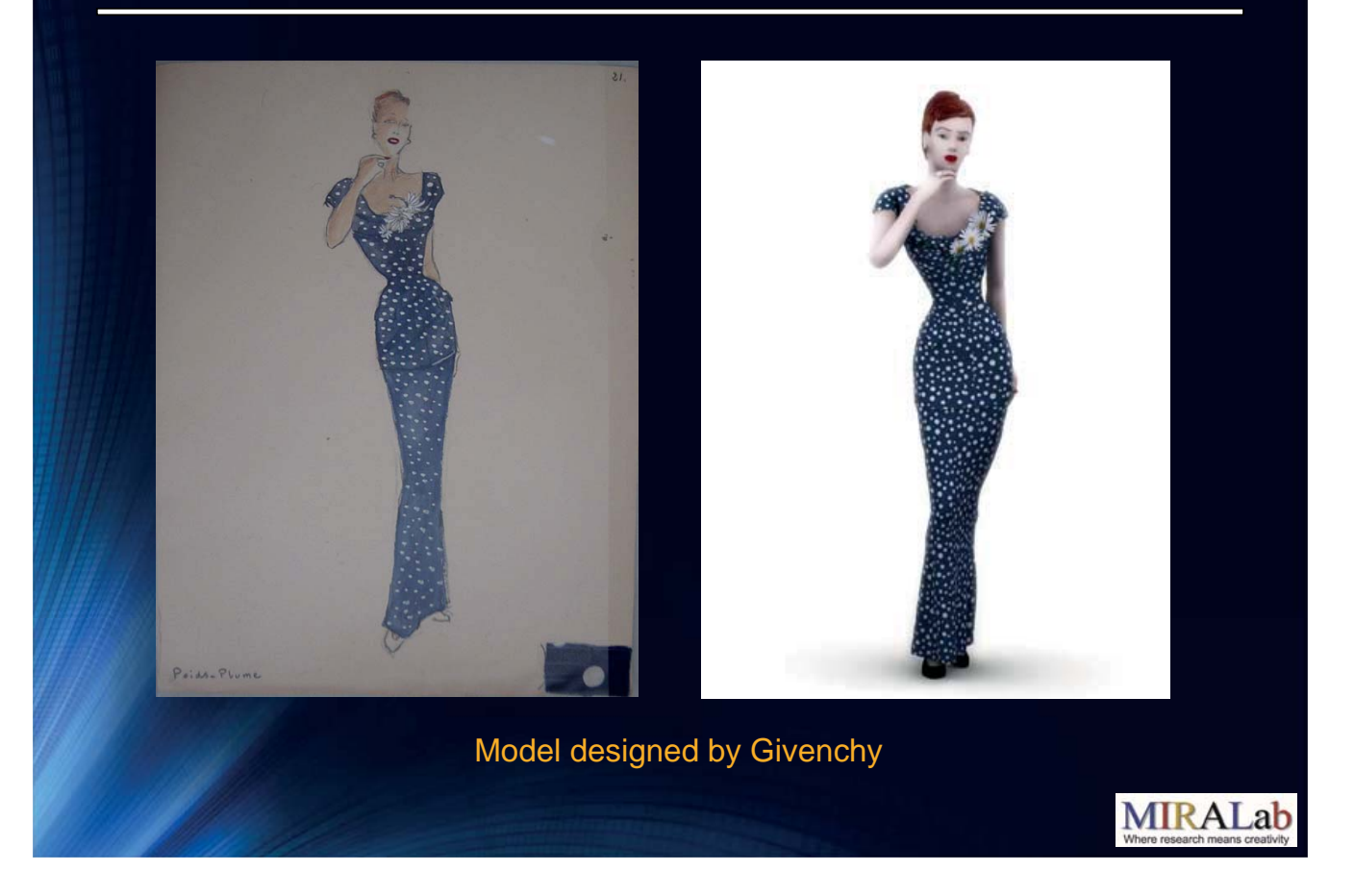

#### Exhibition Robert Piguet also film selected at SIGGRAPH ELECTRONIC THEATER (2007, San Diego, USA)

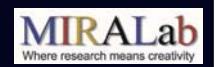

#### What is a Virtual Try On?

- An (online) application, allowing you to try on virtual objects (before purchase).
- There are many (online) examples
	- Jewelry
	- Watches
	- Glasses
	- Garments

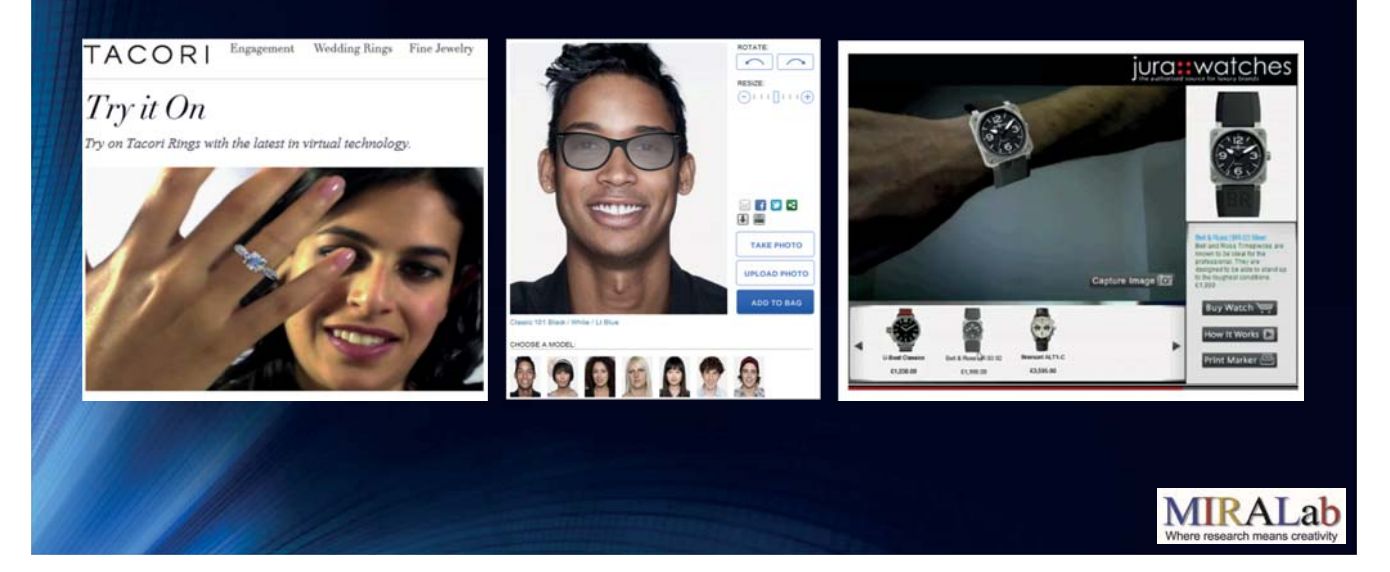

## A Virtual Try On for garments

- AVirtualTry On for garments has been approached from many different angles
	- Evaluate garments for style
		- The commercial majority falls into this category
	- Evaluate garments for fit
		- Academic research and some commercial solutions
- A spectrum of approaches

•Photos of actual garments or Drawings •Overlaid on a model's body •like paper dolls

•2D elements viewable from many angles •Gives the illusion of 3D •Input can come from either 2D or 3D

**2D 3D 2.5D**

•Full 3D real-time rendering •Both models and garments are meshes

•Possibly includes animation and simulation

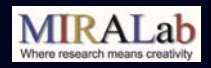

## VTO Approaches: 2.5D

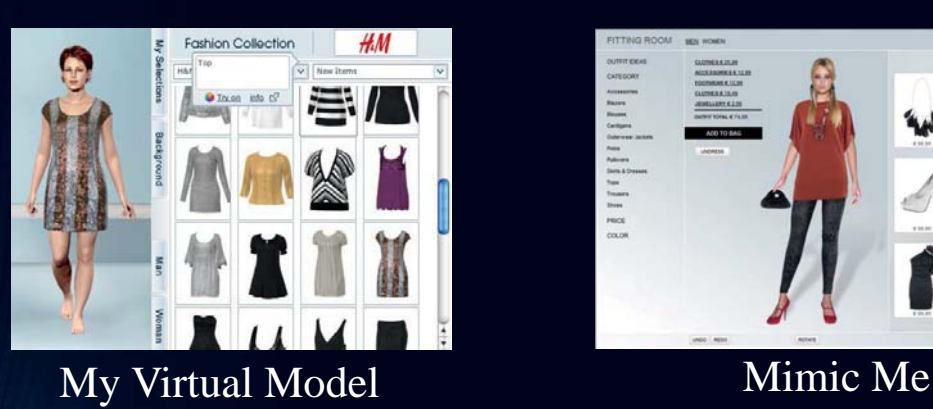

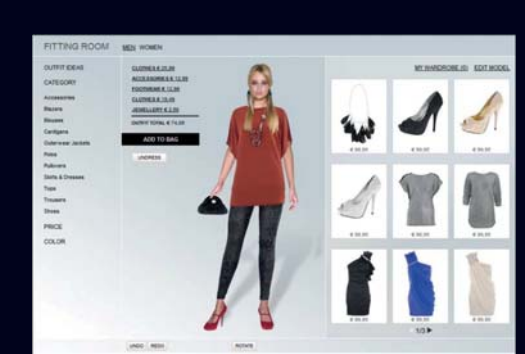

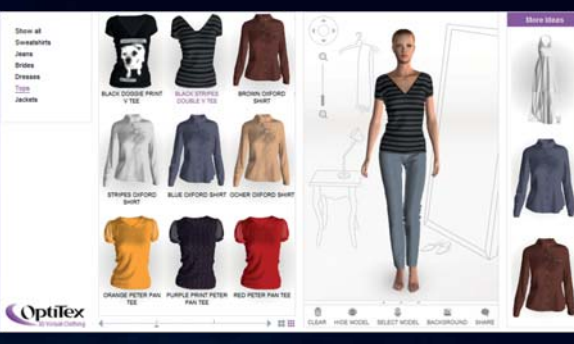

Optitex 3D Virtual Clothing

## Our Virtual Try On: Overview

- 3D Application
- Real-time simulation of garments
- Try-On using Virtual Human
- Real-time 3D avatar creation based on user morphology
- Garments customisation
- Virtual mirror using Microsoft Kinect
- Multi-device and multi-user system

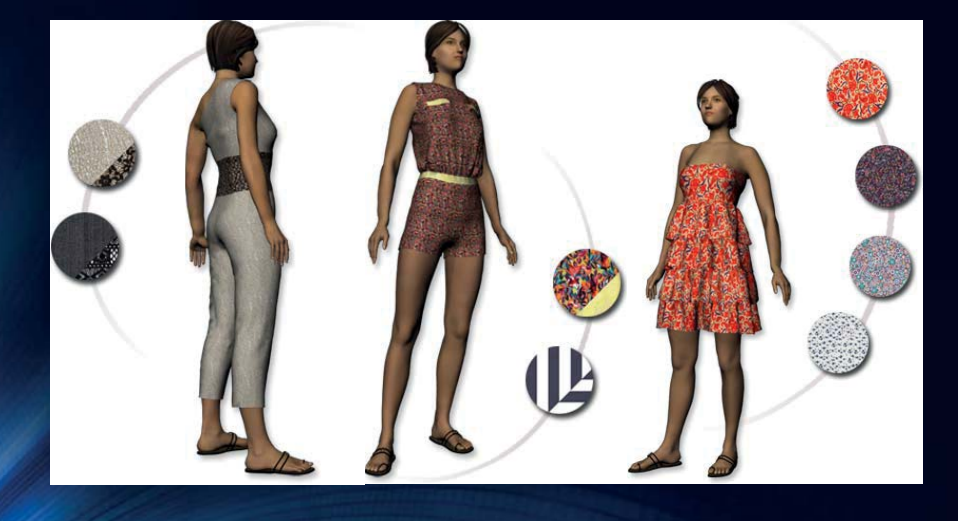

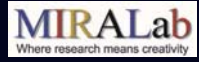

**MIRALab** 

## Our Virtual Try On: Body sizing

#### • An accurate body is essential

• To "try on" clothing, you need a virtual body that represents your own

#### • Start from a template body

- Generate a body with your sizes based on anthropometric data
- Use a picture of the user to increase immersion and realism

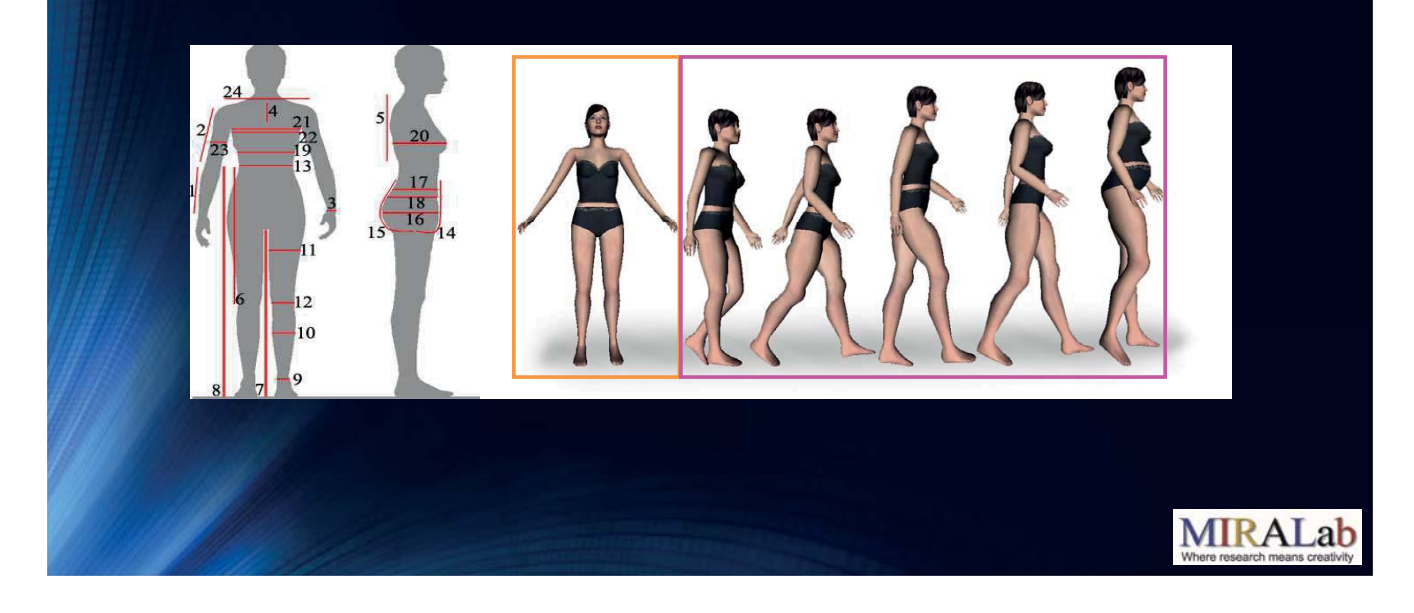

#### Interface and Interaction

- Kinect client
	- Morphology extraction using depth image

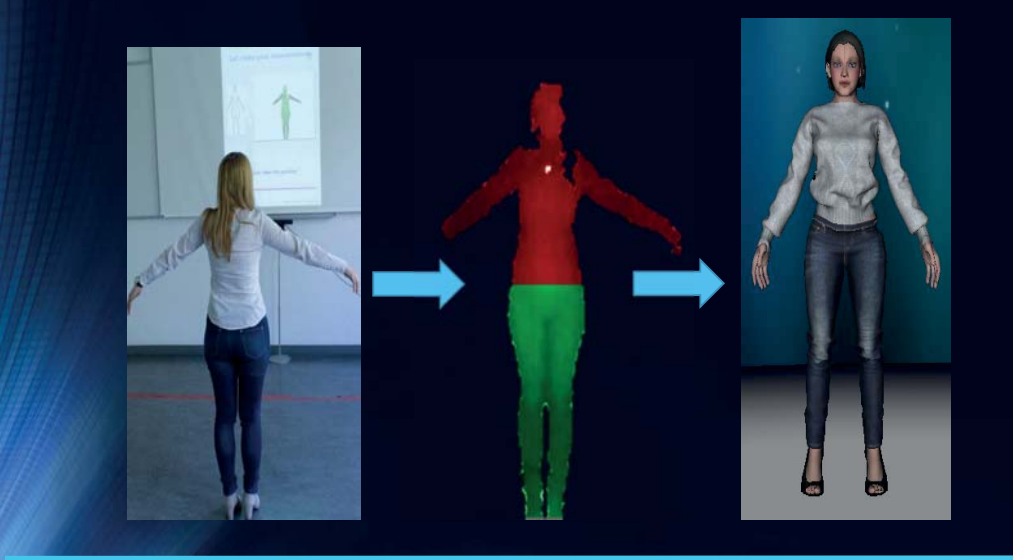

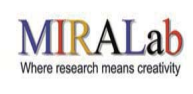

#### Interface and Interaction

- Kinect client
	- Real-time reconstruction of the animation

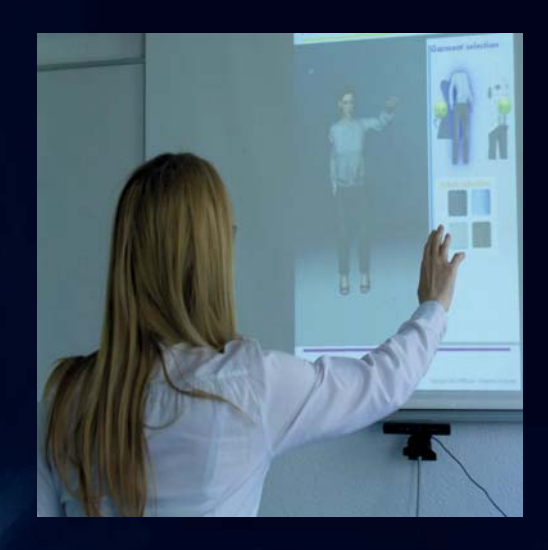

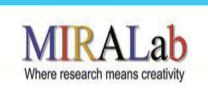

## Our Virtual Try On: Demo

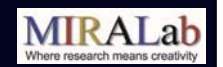

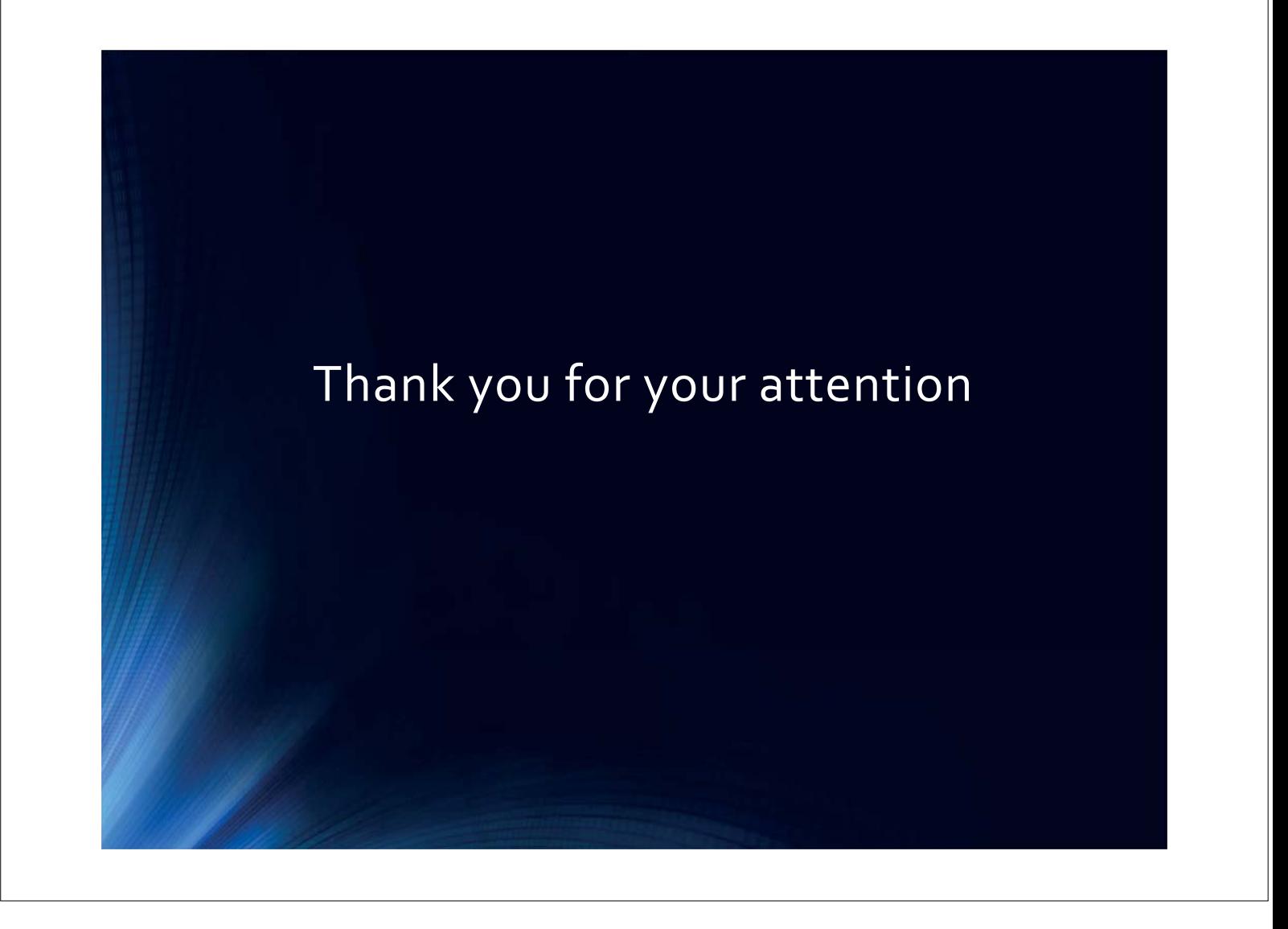